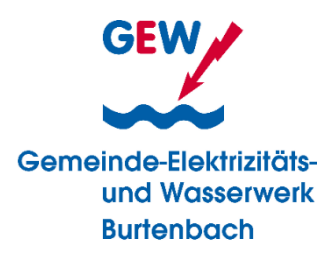

# **Anmelderichtlinien Photovoltaik-Anlagen**

*für Anlagen ≤ 30 kWp*

Immer mehr Verbraucher denken darüber nach, ein aktiv an der Energiewende teilzunehmen und Strom aus Sonnenenergie zu erzeugen. Hierzu gibt es einige Vorschriften nach §14a Energiewirtschaftsgesetz (EnWG) zu beachten, damit dieser Prozess reibungslos für Stromerzeuger und Netzbetreiber funktioniert:

## **1. Schnelle Netzanschlussprüfung**

Vorab sollten Sie mit dem GEW Burtenbach als zuständiger Netzbetreiber für Burtenbach und Münsterhausen inkl. aller Ortssteile in Kontakt treten und abklären, ob an Ihrem Wunschort überhaupt ein Anschluss an das Stromnetz möglich ist.

Hierfür ist **keine Detailplanung** Ihrer Anlage erforderlich, lediglich die Abgabe des **geplanten Standortes**, des **Anlagentyps** und der **geplanten Anschlussleistung** ist für uns von Bedeutung. Bestenfalls schreiben Sie uns hierzu eine kurze Mail mit den Daten an [info@gew-burtenbach.de.](mailto:info@gew-burtenbach.de) Wir prüfen die Anschlusssituation und die netztechnischen Auswirkungen der geplanten Anlage. Bitte warten Sie immer den Eingang der Einspeisezusage ab, bevor Sie über die Investition entscheiden.

## **2. Anmeldung der Anlage**

Auf unserer Homepage finden Sie im Menüpunkt **Downloads – Formulare GEW**  Burtenbach das Formular "Anmeldung zum Anschluss". Dieses muss uns Ihr zuständiger Elektroinstallateur zusammen mit dem "Datenblatt für die Erzeugungsanlage", dem "Datenblatt für Speicher" (falls ein Batteriespeicher verbaut wird) sowie der Konformitätserklärungen, einem Lageplan und Schaltplänen bzw. dem Messkonzept (siehe Formular VBEW) einreichen.

Kurz vor Abschluss der Installation erfolgt eine Fertigmeldung durch den Elektrofachbetrieb mittels des Formulars "Fertigmeldung und Verplombungsantrag".

Das GEW Burtenbach wird nun notwendige Zählerwechsel koordinieren und durchführen lassen. Anlagen **> 7 kW Leistung** werden von uns mit einem **intelligenten Messsystem (iMSys)** ausgestattet. Dieses besteht aus einem neuen digitalen **Stromzähler** und einem **Kommunikationsmodul**, dem sog. Smart-Meter-Gateway. Damit kann das iMSys die **Messwerte sicher und verschlüsselt übertragen** und die Zählerstände müssen von Ihnen nicht mehr abgelesen werden.

### **3. Inbetriebnahme**

Nach erfolgreicher Installation der Erzeugungsanlage und Einbau eines elektronischen Zweirichtungszählers kann die Anlage nun in Betrieb genommen werden. Danach muss der zuständige Installateur das Inbetriebnahmeprotokoll zur Verfügung stellen. Dieses finden Sie ebenfalls auf unserer Homepage.

### **4. Einspeisevertrag**

Im Anschluss erhalten Sie von uns einen Einspeisevertrag, indem alle wichtigen Informationen enthalten sind. Bitte denken Sie daran, die Anlage innerhalb 1 Monats im Marktstammdatenregister der Bundesnetzagentur anzumelden [\(https://www.marktstammdatenregister.de/MaStR\)](https://www.marktstammdatenregister.de/MaStR)! Andernfalls sind wir gezwungen, Ihnen Sanktionen zu berechnen.